### **BAB III**

#### **METODE PENELITIAN**

#### **3.1 Jenis dan Rancangan Penelitian**

Penelitian ini menggunakan jenis penelitian observasional analitik. Desain yang digunakan pada penelitian ini adalah *Case Control* yaitu desain penelitian yang menelaah hubungan antara efek tertentu dengan faktor risiko tertentu. Penelitian dimulai dengan identifikasi pasien efek ata u penyakit tertentu (kasus) dan kelompok tanpa efek (kontrol), kemudian secara *retrospektif* ditelusuri faktor resiko yang dapat menerangkan mengapa kasus terkena efek, sedangkan kontrol tidak.<sup>54</sup> Variabel bebas dalam penelitian ini adalah usia dan paritas ibu hamil dan variabel terikat yang digunakan dalam penelitian ini adalah BBLR di RS Panti Wilasa dr. Cipto Semarang pada rentang waktu 1 Januari-31 Desember 2021.

## **3.2 Tempat dan Waktu Penelitian**

Penelitian ini akan dilakukan di RS Panti Wilasa dr. Cipto Semarang, Jawa Tengah. Penelitian dilaksanakan pada bulan November-Desember 2022.

### **3.3 Populasi dan Sampel Penelitian**

3.3.1 Populasi

Populasi menjelaskan mengenai siapa atau golongan apa yang akan diteliti pada suatu penelitian.

a. Populasi Target

Ibu yang memiliki riwayat melahirkan BBLR.

b. Populasi terjangkau

Ibu yang memiliki riwayat melahirkan BBLR yang memeriksakan diri di RS Panti Wilasa dr. Cipto Semarang.

3.3.2 Sampel

Sampel terdiri atas bagian populasi terjangkau yang dapat dipergunakan sebagai subjek penelitian melalui sampling.<sup>55</sup> Sampel dalam penelitian ini adalah ibu dengan riwayat persalinan BBLR di RS Panti Wilasa dr. Cipto Semarang pada rentang waktu 1 Januari-31 Desember 2021**.**

## 3.3.3 Teknik *Sampling* dan Besaran Sampel

a. Teknik *Sampling*

Teknik *sampling* dalam penelitian adalah *Non Probability Sampling* dengan teknik *Purposive Sampling*. *Purposive Sampling* adalah suatu teknik yang didasarkan pertimbangan oleh peneliti terkait dengan populasi dan sampel yang ingin diambil.<sup>56</sup> Dalam hal ini karakteristik yang sesuai dengan sampel adalah ibu dengan riwayat BBLR.

b. Besaran Sampel

Besar sampel minimal dalam penelitian ini dihitung dengan menggunakan rumus *Lemeshow*, hal ini karena jumlah populasi belum diketahui yaitu :

$$
n = \frac{\left\{z_{1-\alpha/2\sqrt{2P_2(1-P_2)}} + z_{1-\beta\sqrt{P_1(1-P_1)} + P_2(1-P_2)}\right\}^2}{(P_1 - P_2)^2}
$$

$$
P_{1} = \frac{OR \times P_2}{(1 - P_2) + (OR \times P_2)}
$$

Keterangan,

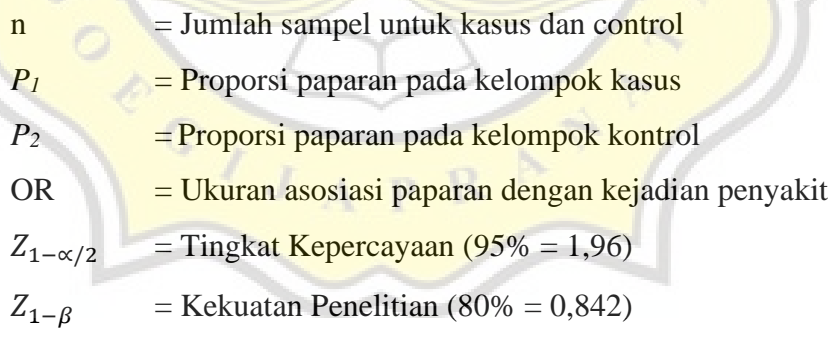

Berdasarkan rumus tersebut nilai OR dan *P<sup>2</sup>* ditentukan oleh penelitian terdahulu. Hasil perhitungan besar sampel minimal untuk variabel sebagai berikut :

1) Variabel Usia

Berdasarkan penelitian yang dilakukan oleh Desta S, Damte A, Hailu T, didapatkan $57$ : ú.

P<sub>2</sub> = 0,063  
\nOR = 6,421  
\nZ<sub>1-
$$
\alpha
$$
/2</sub> = 95% = 1,96  
\nZ<sub>1- $\beta$</sub>  = 80% = 0,842  
\nP<sub>1</sub> =  $\frac{OR \times P_2}{(1-P_2)+(OR \times P_2)}$   
\nP<sub>1</sub> =  $\frac{6,421 \times 0.063}{(1-0.063)+(6,421 \times 0.063)}$   
\nP<sub>1</sub> =  $\frac{6,440}{(0.937)+(0.440)}$   
\nP<sub>1</sub> =  $\frac{0.40}{(0.937)+(0.440)}$   
\nP<sub>1</sub> =  $\frac{0.49}{(0.937)+(0.440)}$   
\nP<sub>1</sub> = 0.30 (Dibutatkan)  
\nP<sub>1</sub> = 0.30  
\nP<sub>1</sub> = 0.30 (Dibutatkan)  
\nP<sub>1</sub> =  $\frac{1}{(1.96\sqrt{2.0.063(1-0.063)} + 0.842\sqrt{0.30(1-0.30)+(0.063(1-0.063)})^2}{(P_1-P_2)^2}$   
\n $n = \frac{\{1.96\sqrt{0.126(0.937)} + 0.842\sqrt{0.30(0.7)+(0.063(0.937)})\}}{(0.237)^2}$   
\n $n = \frac{\{1.96\sqrt{0.126(0.937)} + 0.842\sqrt{0.30(0.7)+(0.063(0.937)})\}}{(0.237)^2}$ 

$$
n = \frac{\{1,96.0,35+0,842.0,52\}^2}{(0,237)^2} = \frac{\{0,69+0,44\}^2}{(0,237)^2} = \frac{\{1,13\}^2}{(0,237)^2}
$$

$$
= \frac{1,28}{0,06}
$$

$$
= 21,33 \approx 21
$$

2) Variabel Paritas

Berdasarkan penelitian yang dilakukan oleh Ranjbar A, Ahromi MS, Shekari M, Darsareh F, Mehrnoush V

 $\frac{k}{4}$ 

 $\left(\begin{matrix} 0 \\ 0 \end{matrix}\right)$ 

Didapatkan<sup>58</sup>:  $P_2 = 0,274$ 

$$
OR = 4,16
$$

$$
Z_{1-\alpha/2} = 95\% = 1,96
$$

$$
Z_{1-\beta} = 80\% = 0.842
$$

$$
\frac{P}{P} = \frac{OR \times P_2}{(1 - P_2) + (OR \times P_2)}
$$
\n
$$
P = \frac{4.16 \times 0.274}{}
$$

$$
1 = \frac{4,16 \times 0,274}{(1 - 0,274) + (4,16 \times 0,274)}
$$

$$
P_{1=\frac{1,139}{(0,726)+(1,139)}}
$$

$$
P_{1=\frac{1,139}{1,865}=0,610}
$$

 $P_{1=0,610}$ 

 $\boldsymbol{n}$ 

$$
=\frac{\left\{Z_{1-\alpha/2\sqrt{2P_2(1-P_2)}}+Z_{1-\beta}\sqrt{P_1(1-P_1)+P_2(1-P_2)}\right\}}{(P_1-P_2)^2}
$$

$$
n = \frac{\left\{1,96\sqrt{2.0,274(1 - 0,274)} + 0,842\sqrt{0,610(1 - 0,610) + 0,274(1 - 0,274)}\right\}^2}{(0,610 - 0,274)^2}
$$

$$
n = \frac{\left\{1,96\sqrt{0,55(0,726)} + 0,842\sqrt{0,610(0,39) + 0,274(0,726)}\right\}^2}{(0,336)^2}
$$

$$
n = \frac{\left\{1,96\sqrt{0,3993} + 0,842\sqrt{0,4368}\right\}^2}{(0,336)^2}
$$
\n
$$
n = \frac{\left\{1,96.0,6319 + 0,842.0,6609\right\}^2}{(0,336)^2} = \frac{\left\{1,2385 + 0,5564\right\}^2}{(0,336)^2} = \frac{\left\{1,7949\right\}^2}{(0,336)^2}
$$
\n
$$
= \frac{3,2216}{0,1128}
$$
\n
$$
= 28,560
$$
\n
$$
= 29 \text{ sample}
$$

Besaran sampel yang digunakan adalah besaran sampel yang terbesar dari antara kedua variabel yaitu sebesar 29 sampel. Lalu peneliti menambahkan kemungkinan drop out sebanyak 10%.

$$
n' = \frac{n}{1-f}
$$
  
\n
$$
n' = \frac{29}{1-0.1}
$$
  
\n
$$
n' = \frac{29}{0.9}
$$
  
\n
$$
n' = 32.22 \approx 32
$$

Berdasarkan perhitungan sampel dan ditambah dengan kemungkinan drop out sebanyak 10% didapatkan jumlah minimal sampel yaitu 32.

## 3.3.4 Kriteria Inklusi dan Eksklusi

- a. Kriteria Inklusi
	- 1) Kelompok Kasus
		- a) Rekam medis ibu dengan riwayat melahirkan BBLR.
		- b) Data rekam medis lengkap.
	- 2) Kelompok Kontrol
		- a) Rekam medis ibu dengan riwayat melahirkan Berat Badan Lahir Normal (BBLN).
		- b) Data rekam medis lengkap.
- b. Kriteria Eksklusi (Kasus dan Kontrol)

1) Bayi dengan kelahiran kembar.

Î

- 2) Ibu dengan riwayat diabetes gestasional.
- 3) Ibu dengan infeksi kehamilan (TORCH, Rubella, Hepatitis, HIV)

## **3.4 Variabel Penelitian dan Definisi Operasional**

## 3.4.1 Variabel Penelitian

Dalam penelitian ini menggunakan dua variabel yaitu variabel bebas dan variabel terikat.

- a. Variabel bebas pada penelitian ini adalah usia dan paritas ibu dengan riwayat BBLR. Hal ini dapat dilihat melalui data sekunder yang berupa rekam medis.
- b. Variabel terikat pada penelitian ini adalah kejadian BBLR. Hal ini dapat dilihat melalui data sekunder yang berupa rekam medis.

### 3.4.2 Definisi Operasional

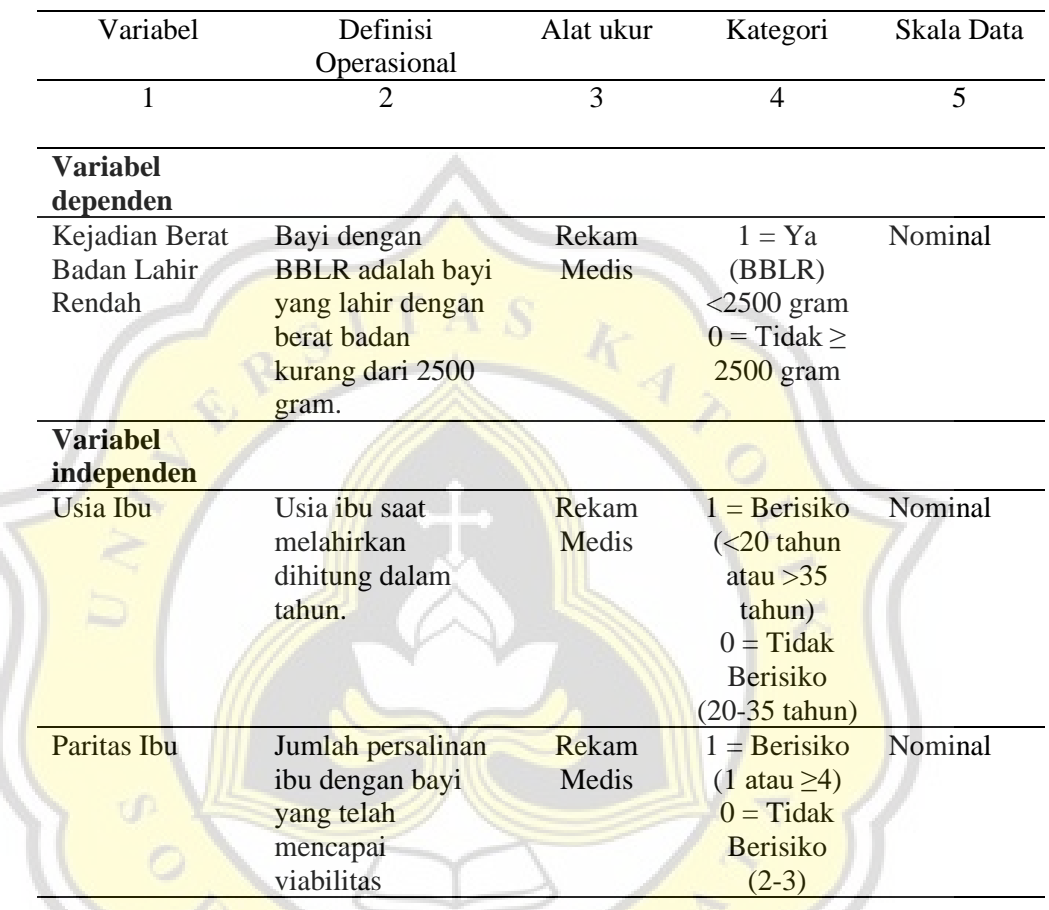

#### **Tabel 23.1 Definisi Operasional**

## **3.5 Alat/Instrumen dan Bahan Penelitian**

Instrumen penelitian ini adalah lembar kerja atau format pengumpulan data yang dibuat kolom-kolom dan lajur-lajur, meliputi nomor urut, nomor rekam medis, nama inisial ibu, berat bayi yang dilahirkan, usia dan paritas ibu serta faktor-faktor lainnya yang mempengaruhi kejadian BBLR.

## **3.6 Teknik Pengumpulan Data**

Data sekunder diperoleh dari dokumentasi rekam medis pasien di RS Panti Wilasa dr. Cipto Semarang pada rentang waktu 1 Januari-31 Desember 2021. Langkahlangkah pengumpulan data sebagai berikut:

- a. Mengajukan ijin studi pendahuluan dari institusi pendidikan dan mendapatkan ijin studi pendahuluan dari RS Panti Wilasa dr. Cipto Semarang
- b. Mengajukan ijin penelitian dari institusi pendidikan dan diteruskan ke RS Panti Wilasa dr. Cipto Semarang untuk mendapatkan ijin melakukan penelitian
- c. Melakukan pengambilan data sekuder dari register persalinan ruang bersalin dilanjutkan pengambilan data di bagian rekam medis RS Panti Wilasa dr. Cipto Semarang

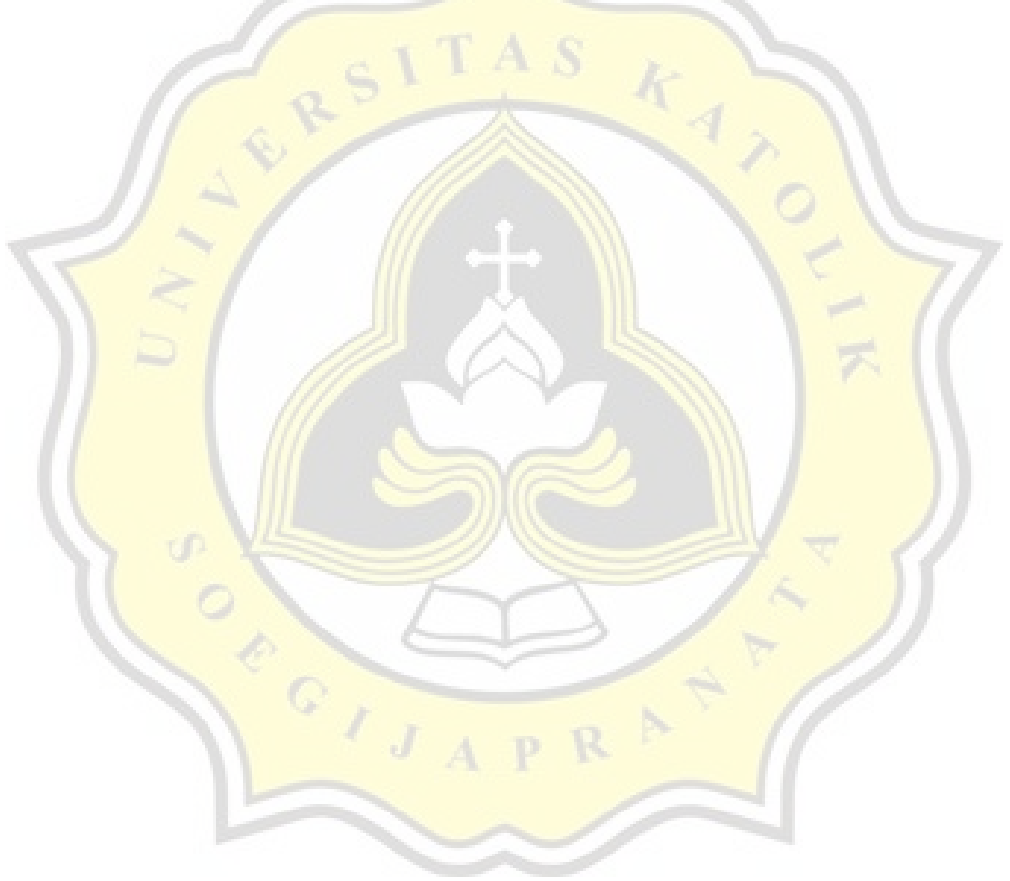

### **3.7 Prosedur Penelitian**

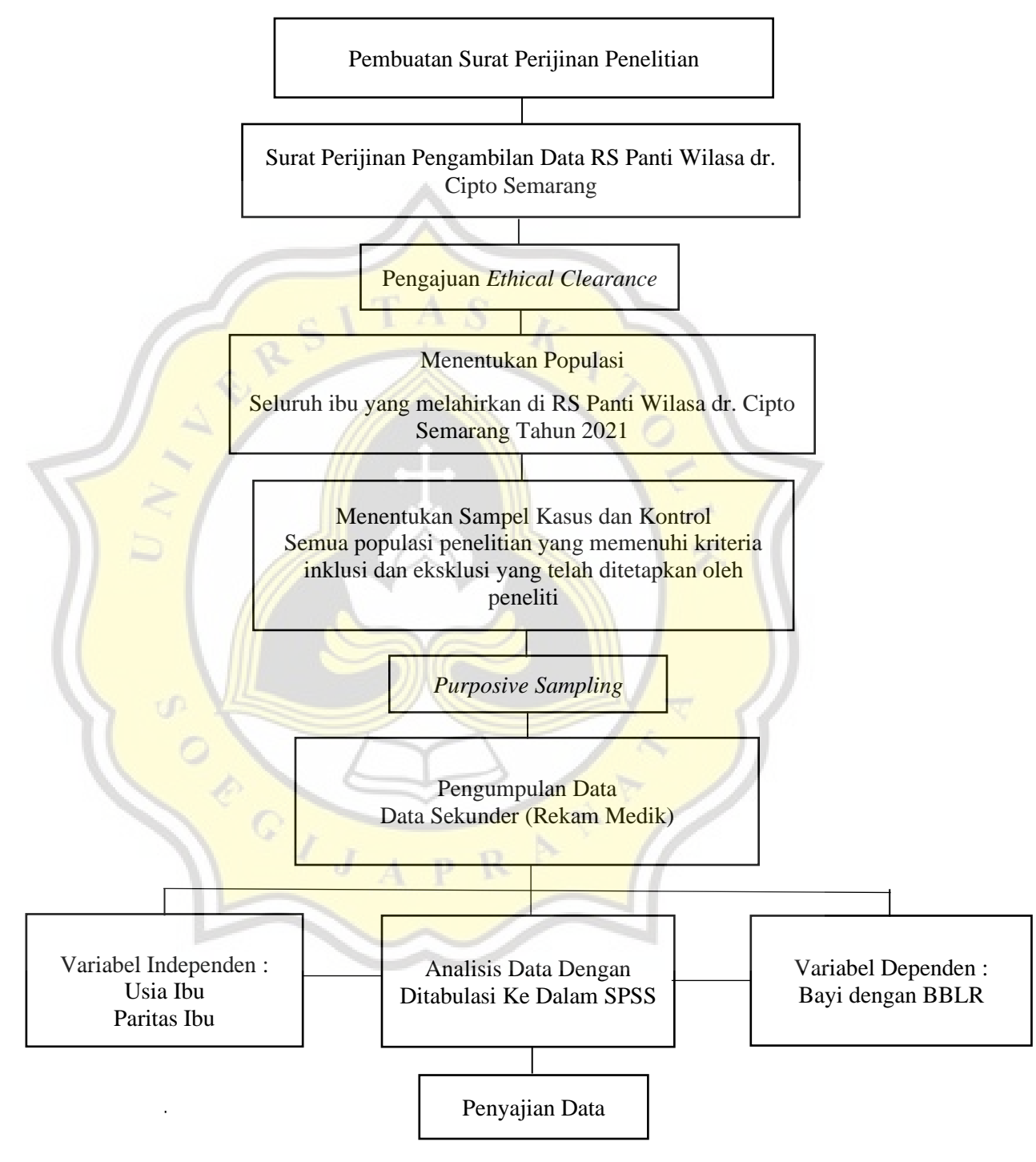

Bagan 3. Alur Penelitian

## **3.8 Analisis Data Penelitian**

#### 3.8.1. Pengolahan Data

- a. *Coding* (pemberian kode), yaitu kegiatan mengubah data berbentuk huruf menjadi data berbentuk angka/bilangan. *Coding* berguna untuk mempermudah pada saat analisis data dan juga mempercepat *enrty* data.
	- 1) Kejadian BBLR
		- a) 1 : Ya BBLR
		- b) 0 : Tidak BBLR
	- 2) Usia
		- a) 1 : Berisiko (<20 dan > 35 tahun)
		- b) 0 : Tidak berisiko (20-35 tahun)
	- 3) Paritas
		- a) 1 : Berisiko (1 dan  $\geq$  4)
		- b)  $0:$  Tidak berisiko (2-3)
		- b. *Transfering* (memindahkan data), yaitu proses memindahkan data ke dalam master tabel
		- c. Tabulating (menyusun data), yaitu kegiatan menyusun data dalam tabel distribusi frekuensi. Tabulasi adalah kegiatan untuk meringkas data yang masuk atau data mentah ke dalam tabel-tabel yang telah dipersiapkan.<sup>59</sup>

#### 3.8.2. Analisis Data

a. Analisis Univariat

Analisis univariat dilakukan untuk mendeskripsikan karakteristik dari setiap variabel penelitian yaitu jumlah kehamilan dan komorbiditas yang disajikan dalam bentuk proporsi dan frekuensi untuk setiap variabel.

# b. Analisis Bivariat

Tahap analisis bivariat dapat dilakukan setelah peneliti melakukan uji normalitas data untuk melihat distribusi data. Uji analisis yang digunakan berupa Uji *Chi-Square* karena skala yang digunakan pada variabel bebas dan terikat dalam bentuk nominal. 60

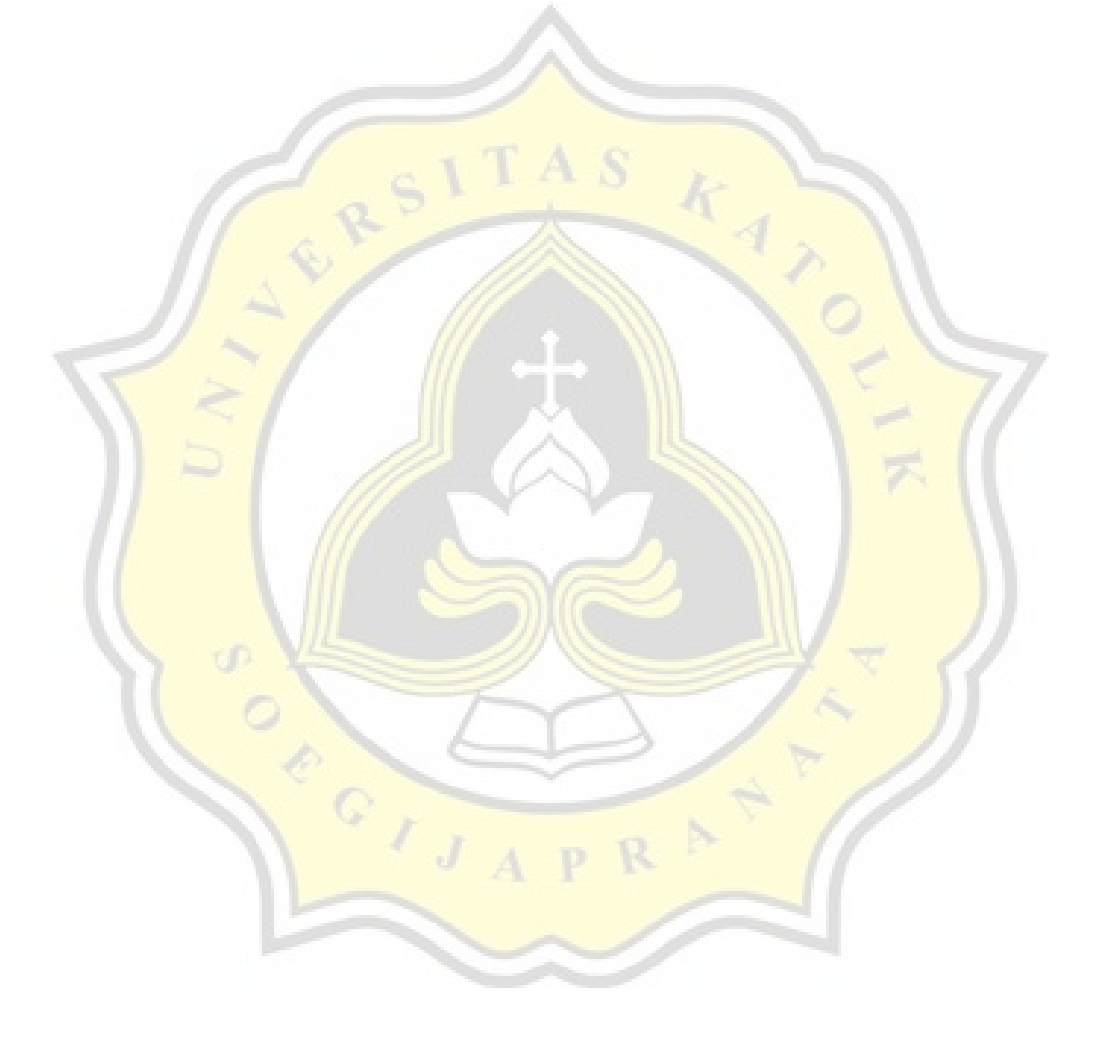